GOBIERNO DE CORDOBA SECRETARIA DE EDUCACIÓN DIRECCIÓN GENERAL DE EDUCACIÓN TÉCNICA Y FORMACIÓN PROFESIONAL INSPECCION REGIONAL RIO CUARTO I

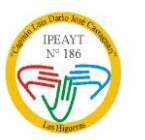

IPEAYT N° 186 "CAP. LUÍS DARIO JOSE CASTAGNARI" COD. N° 142271 CARLOS GARDEL Y CAPITAN CASTAGNARI-(5805) LAS HIGUERAS DEPARTAMENTO DE RIO CUARTO CUE. 1401538-00 REPARTICION: EE0310700 TEL. N° 0358-4978840

# PROGRAMA ASIGNATURA: LABORATORIO DE INFORMÁTICA DOCENTE: ANGELO NATALIA SOLEDAD CURSO: 3 AÑO DIVISIÓN: A AÑO: 2018

#### EJE: PROCESADOR DE TEXTOS: MICROSOFT WORD – LIBRE OFFICE WRITER

- Corrector ortográfico, diccionarios. Buscar, reemplazar.
- Sinónimos.
- Columnas.
- Combinación de correspondencia.
- Hipervínculos.
- Formato de texto: color, tamaño, estilo. Reconocimiento y manejo de viñetas, párrafos, etc.
- **·** Inserción de imágenes.
- Realización de tablas, reconocimientos de filas y columnas. Combinación de celdas.
- Creación de hipervínculos.

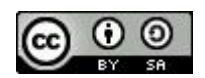

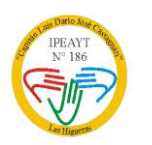

IPEAYT N° 186 "CAP. LUÍS DARIO JOSE CASTAGNARI" COD. N° 142271 CARLOS GARDEL Y CAPITAN CASTAGNARI-(5805) LAS HIGUERAS DEPARTAMENTO DE RIO CUARTO CUE. 1401538-00 REPARTICION: EE0310700 TEL. N° 0358-4978840

#### EJE: PRESENTACIONES CON POWERPOINT – LIBRE OFFICE IMPRESS

- Entorno de trabajo. Barra de herramientas. Vistas.
- Crear presentaciones con animaciones, transiciones, sonidos y videos.
- Configurar transición.
- Inserción de elementos multimedia. Botones de acción.
- **·** Incorporación de organigramas, gráficos y tablas.
- Hipervínculos.
- Configurar las presentaciones.
- **•** Imprimir diapositivas.

## EJE: PLANILLAS DE CÁLCULO - MICROSOFT EXCEL – LIBRE OFFICE CALC

- Confección y reconocimientos de gráficos.
- Funciones lógicas y anidada. Formato condicional.
- Operaciones utilizando fórmulas matemáticas.
- Autoformatos.
- Tabulación de datos: Entrada de datos.
- Formato de celdas, rango y tipos de datos. Copia, desplazamiento y eliminación de celdas y columnas.

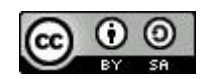

GOBIERNO DE CORDOBA SECRETARIA DE EDUCACIÓN DIRECCIÓN GENERAL DE EDUCACIÓN TÉCNICA Y FORMACIÓN PROFESIONAL INSPECCION REGIONAL RIO CUARTO I

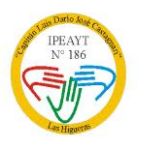

IPEAYT N° 186 "CAP. LUÍS DARIO JOSE CASTAGNARI" COD. N° 142271 CARLOS GARDEL Y CAPITAN CASTAGNARI-(5805) LAS HIGUERAS DEPARTAMENTO DE RIO CUARTO CUE. 1401538-00 REPARTICION: EE0310700 TEL. N° 0358-4978840

- Ordenación. Conceptos de filtro. Utilización y opciones.
- Referencias absolutas y relativas.
- Hipervínculos: aplicación en planillas, aplicación en gráficos: utilización y diseño.
- Vínculo con Word o Writer.
- Uso como Base de Datos: búsquedas, filtros y auto filtros.

#### EJE: INTERNET: NAVEGADORES Y SERVIDORES. BUSCADORES

- Búsqueda de información útil en Internet.
- Búsquedas más precisas: Reconocimiento de diferentes navegadores Web y sus principales partes: barra de direcciones, favoritos, pestañas, configuraciones básicas.
- Estrategias para diferentes tipos de búsquedas:
	- Búsqueda de textos de interés.
	- Búsqueda de imágenes.
	- Búsqueda de sitios Web de interés.
- $\bullet$  Inserción de los datos obtenidos en documentos generados.
- Descargar e instalar softwares: winzip, atubecatcher, cmaptools, Gimp, etc. reconocimiento de sus utilidades. Implementación de los mismos.
- Descomprimir y comprimir archivos.

P á g i n a 3 | 5

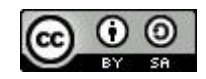

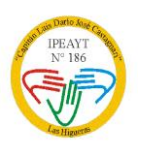

IPEAYT N° 186 "CAP. LUÍS DARIO JOSE CASTAGNARI" COD. N° 142271 CARLOS GARDEL Y CAPITAN CASTAGNARI-(5805) LAS HIGUERAS DEPARTAMENTO DE RIO CUARTO CUE. 1401538-00 REPARTICION: EE0310700 TEL. N° 0358-4978840

 Proyecto informático: Creación de un sitio Web utilizando FrontPAge, destinado a la información de lo realizado en taller de granja. Etapas. Tratamiento de páginas: creación, almacenamiento, formatos, inserción de imágenes y su tratamiento, hipervínculos internos y externos, marcadores, tablas, botones, marcos, efectos dinámicos, etc.

## BLIOGRAFÍA PARA EL DOCENTE

- Villafuerte, G. Kaczor, P. Latorre, M. Pavicich, M. Mérega, H. INFORMÁTICA II. 1ª ed. Buenos Aires: Santillana, 2008.
- Villafuerte, G. Kaczor, P. Latorre, M. Pavicich, M. Mérega, H. INFORMÁTICA III. 1ª ed. Buenos Aires: Santillana, 2009.

## WEBGRAFÍA PARRA EL DOCENTE Y ESTUDIANTE

- <http://www.eduteka.org/proyecto/700/1/i/9/i>
- <https://sites.google.com/site/eduacioneninternet/>
- <https://sites.google.com/site/tecnologia371/>
- <https://sites.google.com/site/eem255informatica/>
- <http://www.aulaclic.es/index.htm>

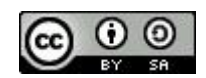

GOBIERNO DE CORDOBA SECRETARIA DE EDUCACIÓN DIRECCIÓN GENERAL DE EDUCACIÓN TÉCNICA Y FORMACIÓN PROFESIONAL INSPECCION REGIONAL RIO CUARTO I

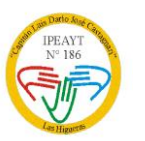

IPEAYT N° 186 "CAP. LUÍS DARIO JOSE CASTAGNARI" COD. N° 142271 CARLOS GARDEL Y CAPITAN CASTAGNARI-(5805) LAS HIGUERAS DEPARTAMENTO DE RIO CUARTO CUE. 1401538-00 REPARTICION: EE0310700 TEL. N° 0358-4978840

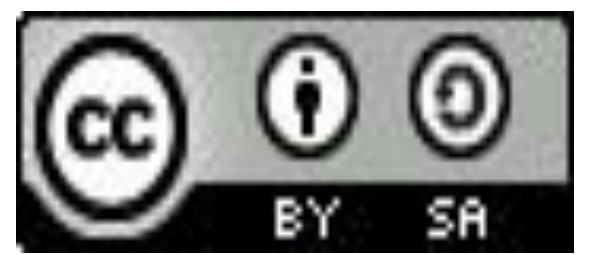

Laboratorio de Informatica 3 A Profesor: Natalia Angelo IPEAYT Nº 186 Cap. Castagnari – CUE 140153800 – Ministerio de Educación de la Provincia de Córdoba. Bajo Licencia Creative Commons BY-SA 2.5 AR (2018). Reconocimiento – Compartir Igual: este material puede ser copiado y redistribuido en cualquier medio o formato, también transformarlo y crear uno nuevo, utilizando la

misma licencia (CC BY-SA 2.5 AR) https://creativecommons.org/licenses/by-sa/2.5/ar/Página

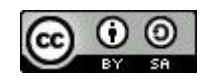